# О метрологической аттестации установки для определения величины деформации материалов

Циклические испытания текстильных и кожевенных материалов, имитирующие процесс носки обуви и одежды, применяются при количественном определении показателя качества «циклическая формоустойчивость» на этапе выбора материала. В статье рассматривается новая методика метрологической аттестации установки для измерения величины деформации материалов после циклических нагружений

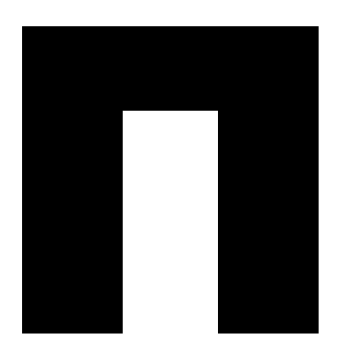

#### А.Н. Махонь

доцент кафедры стандартизации Витебского государственного технологического университета, г. Витебск, Республика Беларусь, anmakhon@mail.ru, канд. техн. наук

### К.С. Матвеев

директор республиканского инновационного унитарного предприятия «Научнотехнологический парк Витебского государственного технологического университета», г. Витебск, Республика Беларусь

### ключевые слова

листовые анизотропные материалы, циклическая формоустойчивость, осевые остаточные деформации, визуально-оптический метод, измерительная установка, погрешность измерений

ри проведении исследований формоустойчивости листовых анизотропных материалов (тканей, трикотажа, кож и др.) в условиях, близких к эксплуатационным, возникает необходимость контроля геометрических параметров элементарных проб. Это означает, что необходимо выполнить измерение физической величины с обоснованной точностью результата измерений. Применение для этих целей механических средств измерений, в частности штангенциркуля, связано с большой трудоемкостью операций, высокой погрешностью и субъективностью.

Предложенная нами методика метрологической аттестации измерительной установки (ИУ) позволяет, на наш взгляд, обеспечить объективность выполнения измерений, обосновать их соответствие метрологическим требованиям и характеристикам.

Суть методики в следующем.

Определение осевых остаточных деформаций листовых анизотропных материалов, применяемых в производстве изделий легкой промышленности, проводится визуально-оптическим методом. Визуально-оптический метод относится к оптическому неразрушающему контролю, основанному на взаимодействии оптического излучения с объектом изучения [1], поэтому позволяет избежать погрешности, которую вызывает деформируемость материалов при использовании механических средств измерений.

Известно, что измерительная установка - это «совокупность функционально объединенных мер, измерительных приборов, измерительных преобразователей и других устройств, предназначенных для измерения ... физических величин, расположенная в одном месте» [2]. В нашем случае в ИУ в качестве приемного устройства применяется сканер, регистрирующий первичный информативный параметр после его взаимодействия с объектом контроля, программное средство (функция осуществления измерений геометрических параметров чертежно-графического редактора системы трехмерного твердотельного моделирования КОМПАС-3D), служащее измерительным преобразователем, и персональный компьютер (ПЭВМ)  $\mathbf{c}$ соответствующим программным обеспечением.

Чтобы обосновать возможность использования совокупности указанных устройств для измерения осевых остаточных деформаций, было проведено их исследование на соответствие метрологическим требованиям, предъявляемым к ИУ, которое позволило сделать следующие выводы.

Сканер как прибор оптического неразрушающего контроля может быть использован в данном процессе, поскольку он согласно стандарту ГОСТ 24521-80 «Контроль неразрушающий оптический. Термины и определения» [1] представляет собой оптическую систему, состоящую из осветительных, оптических и регистрирующих устройств. В соответствии с требованиями стандарта СТБ П 8021-2003 «Система обеспечения единства измерений Республики Беларусь. Метрология. Основные термины и определения» [2] измерительным преобразователем может быть признано «техническое средство с нормативными метрологическими характеристиками, служащее для преобразования измеряемой величины в другую величину или измерительный сигнал, удобный для обработки, хранения, дальнейших преобразований,

### 52 METPOJOLNS

### справка

Анизотропия - зависимость физических свойств вешества (механических, тепловых, электрических, магнитных, оптических) от направления (в противоположность изотропии - независимости свойств от направления). Искусственная оптическая анизотропия возникает в кристаллах и изотропных средах под действием электрического и магнитного полей, а также механического воздействия. Комбинируя стеклянное волокно с пластмассами, удается получить анизотропный листовой материал с прочностью на разрыв до 100 кгс/мм<sup>2</sup>. Искусственную анизотропию можно также получить, создавая заданное распределение механических напряжений в первоначально изотропном материале. Например, при закалке стекла можно получить в нем анизотропию, которая влечет за собой упрочнение стекла

индикации или передачи». Чертежнографический редактор КОМПАС-3D является именно таким средством, так как позволяет проектировать объекты с заданными параметрами в установленном масштабе с необходимой точностью линейных измерений в установленных единицах.

Следовательно, установка, объединяющая сканер, персональный компьютер и программное средство, отвечает определению измерительного устройства, приведенному в [2]. Однако для обоснования точности линейных измерений необходимо доказать, что измерительное устройство способно обеспечивать нормированные метрологические характеристики. Эту задачу можно решить с помощью метрологической аттестации измерительной установки.

При проведении метрологической аттестации нужно установить, что действительные значения измеряемой величины соответствуют значениям сканированного и измеренного изображения величины, в противном случае требуется оценка погрешности средства измерения (СИ). При определении величины осевых деформаций после циклических нагружений используется метод непосредственной оценки [2], то есть значение искомой величины определяется по показывающему СИ. В данном случае им являлся модуль выполнения графических измерений, включенный в интерфейс графического редактора системы КОМПАС-3D.

При проведении метрологической аттестации использовался метод сравнения с мерой. В качестве меры выступала многозначная штриховая мера длины (линейная шкала), нанесенная на стекло лупы монокулярной, цена деления которой составляет 0,1 миллиметра. Обеспечение подобной точности является достаточным для выполнения измерений листовых анизотропных материалов текстильных и кожевенных излелий.

Метрологическая аттестация измерительного устройства проводилась поэтапно.

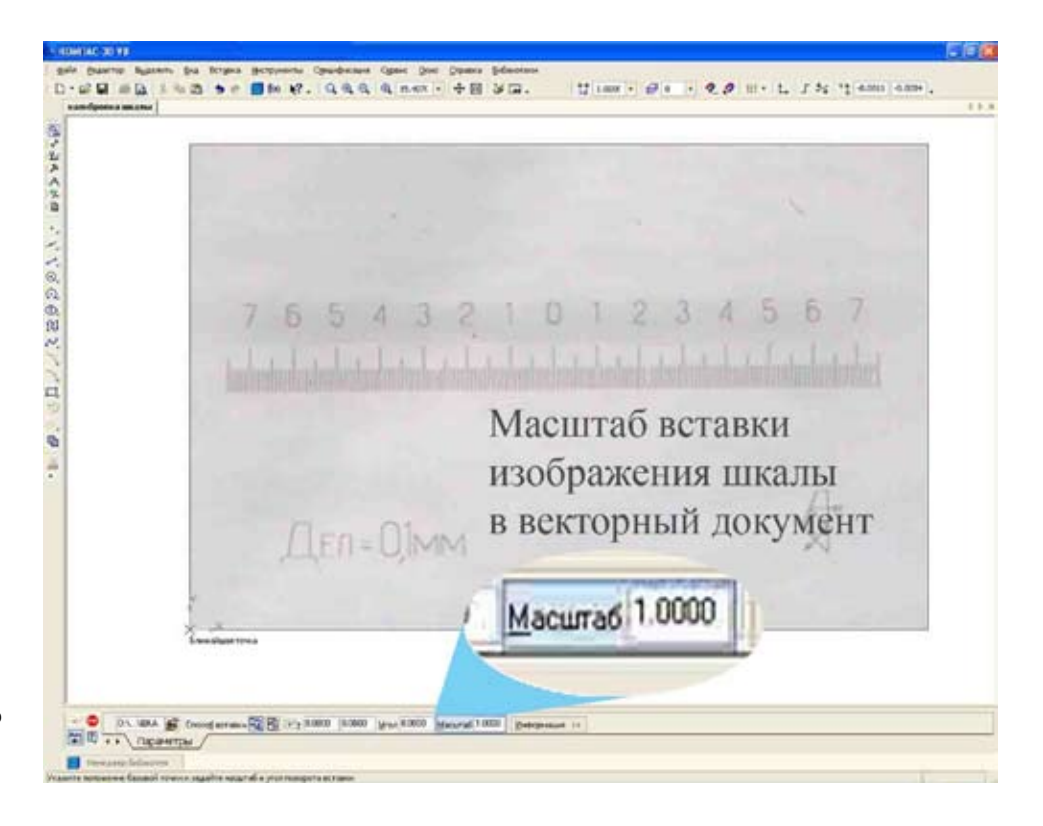

Рис. 1. Вставка растрового объекта в графический векторный документ

**Этап 1.** Сканирование линейной шкалы и сохранение отсканированного объекта как рисунка в формате (\*.TIFF) или (\*.JPEG).

Разрешение сканируемого изображения должно позволять увеличивать изображение цифровым зумом минимально до ста раз (на практике это соответствует 300–450 пикселям/дюйм). После сохранения изображения его дальнейшее редактирование не допускается.

**Этап 2**. Создание в графическом редакторе нового документа и вставка изображения отсканированной шкалы (рис. 1).

Масштаб изображения должен полностью соответствовать масштабу, указанному на верхнем поле интерфейса программы. В чертежно-графическом редакторе КОМПАС-3D по умолчанию используется метрическая система мер. Расстояния между точками на плоскости в графических документах и между точками в пространстве вычисляются и отображаются в миллиметрах с заранее установленным зна-

чением значимых цифр после запятой. При этом пользователь всегда работает с реальными размерами в любом масштабе, что дает возможность провести дальнейшие измерения с помощью измерительного модуля программного средства при увеличении в любом масштабе.

**Этап 3.** Увеличение изображения шкалы в одну тысячу раз; прочерчивание краевых линий каждого штриха (рис. 2).

Операция осуществляется методом совмещения двух вертикальных линий с левой и правой границами визуализируемого изображения штриха. С помощью функции «Биссектриса» проводится срединная линия изображения штриха. Аналогичная операция последовательно выполняется со всеми остальными штрихами шкалы.

**Этап 4.** Последовательное измерение длин четырнадцати отрезков с помощью модуля «Измерение». Результат пятнадцатого измерения является контрольным и представляет собой результат измерения длины

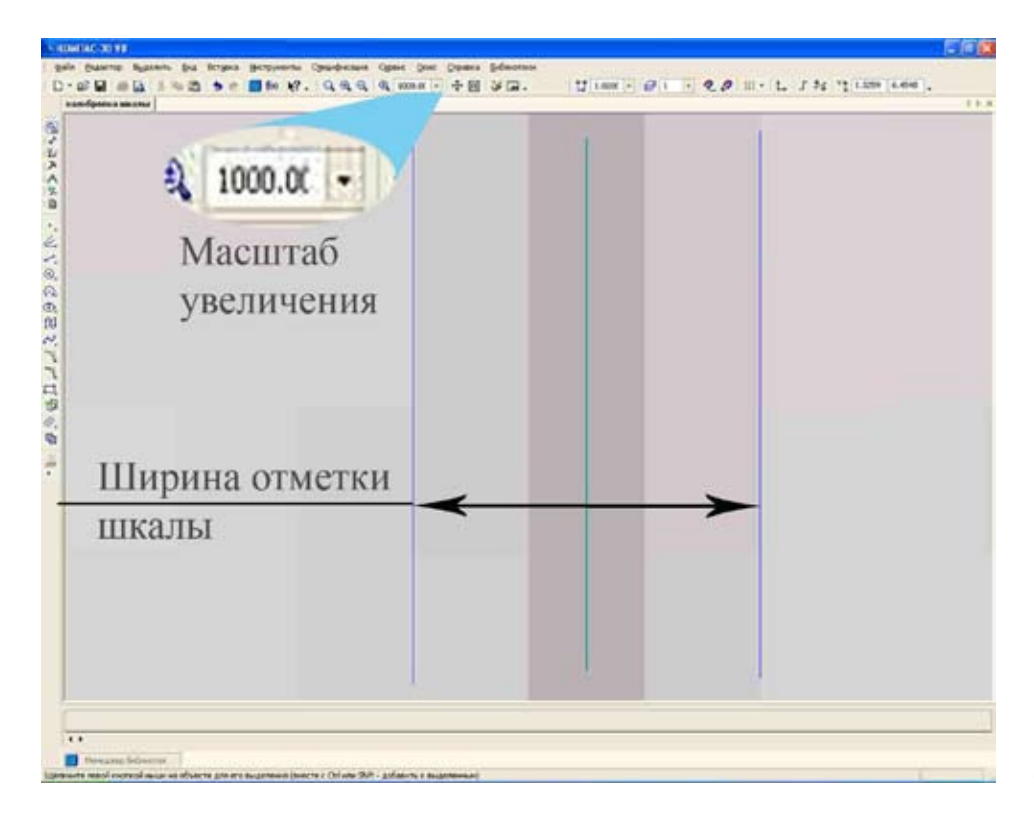

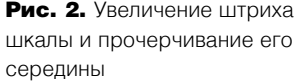

## $54$  МЕТРОЛОГИЯ компетентность 1/102/2013

Рис. 3. Результат проведения измерений

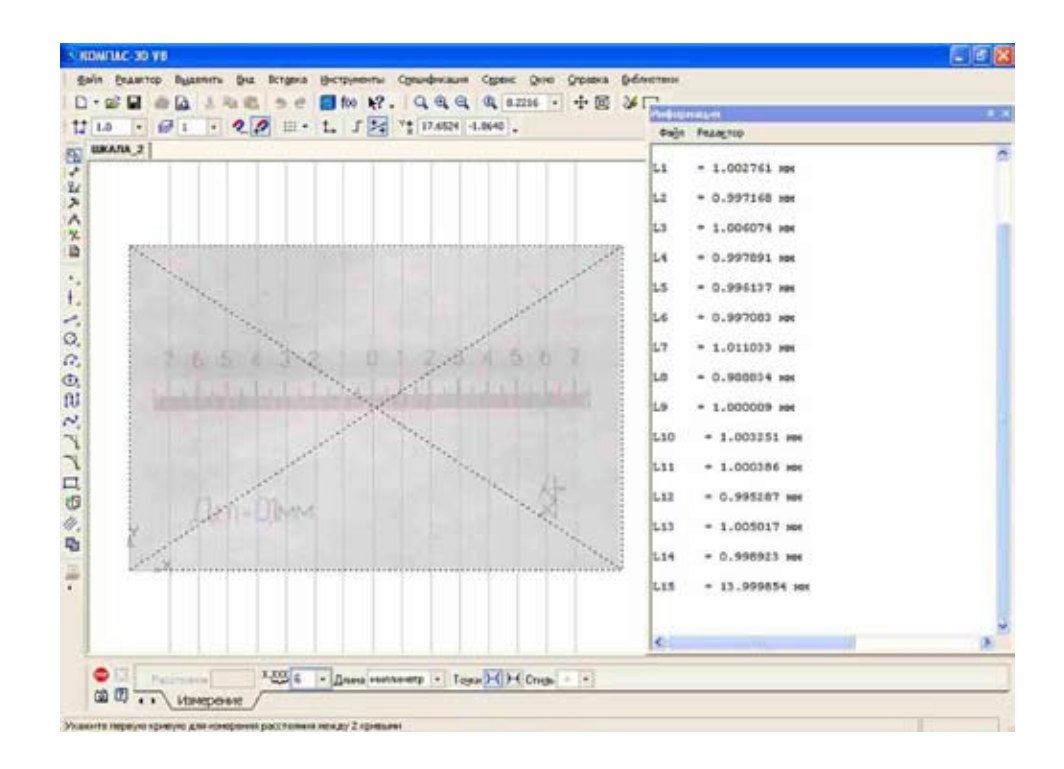

Рис. 4. Пример содержимого файла измерений

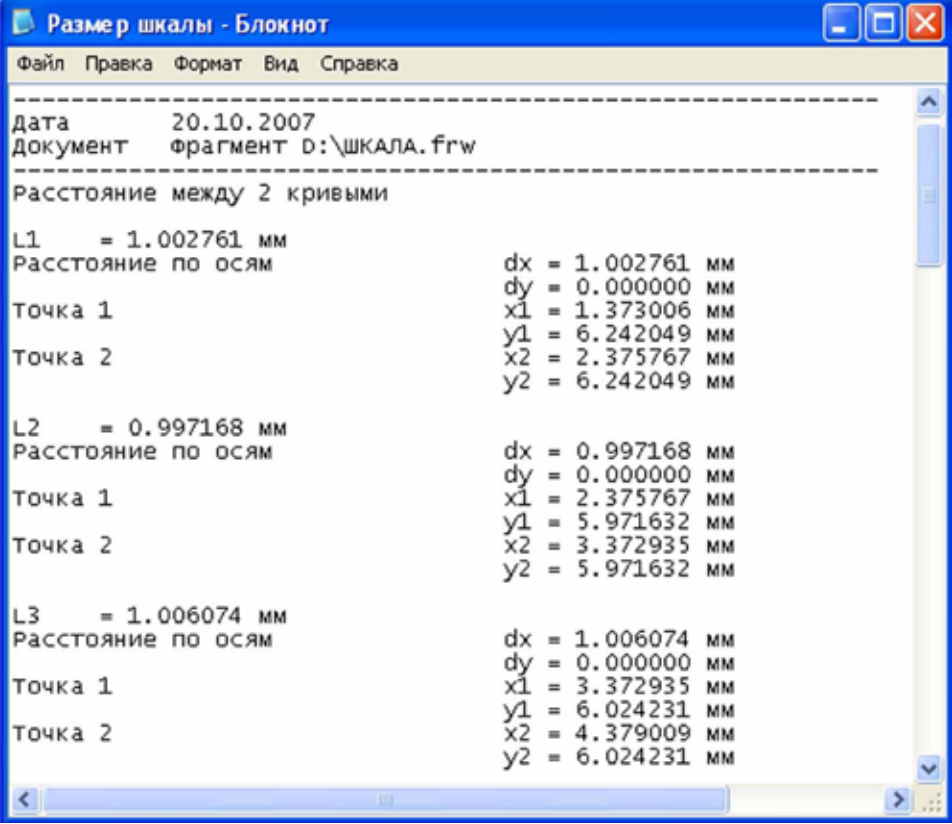

между первой и пятнадцатой линиями  $(pnc. 3)$ .

Данные могут быть перенесены в любую программу, обеспечивающую статистическую обработку полученных результатов. На рис. 4 представлен файл, содержащий результаты измеренных параметров.

Для подтверждения полученных результатов измерений были проведены дополнительные операции сканирования линейной шкалы на периферийных участках окна сканера. Установлено, что результаты измерений длин между серединами штрихов шкалы, расположенной на периферии окна сканера, не отличаются от значений, полученных в его центре.

Установить соотношение между значением величины, полученной с помощью ИУ, и соответствующим значением меры длины позволяет оценка погрешности, имеющая разряд 10<sup>-3</sup>, что на два разряда выше требуемой точности измерения текстильных и кожевенных материалов. На рис. 5 отображено измерение геометрических размеров пробы ткани после циклических испытаний (разметки проб продольного и поперечного направления в виде перпендикулярных отрезков заданной длины). Описание данного метода содержит работа [3]. Разметка позволяет получить численные значения трех показателей: осевых удлинений, осевых перекосов и изменения угла между нитями основы и утка (продольного и поперечного направления), при помощи которых рассчитывается величина циклической формоустойчивости материала. Данный показатель характеризует необратимые последствия циклических механических воздействий на материал, вызывающих постепенное локальное изменение волокнистосетчатой структуры и размеров текстильного материала.

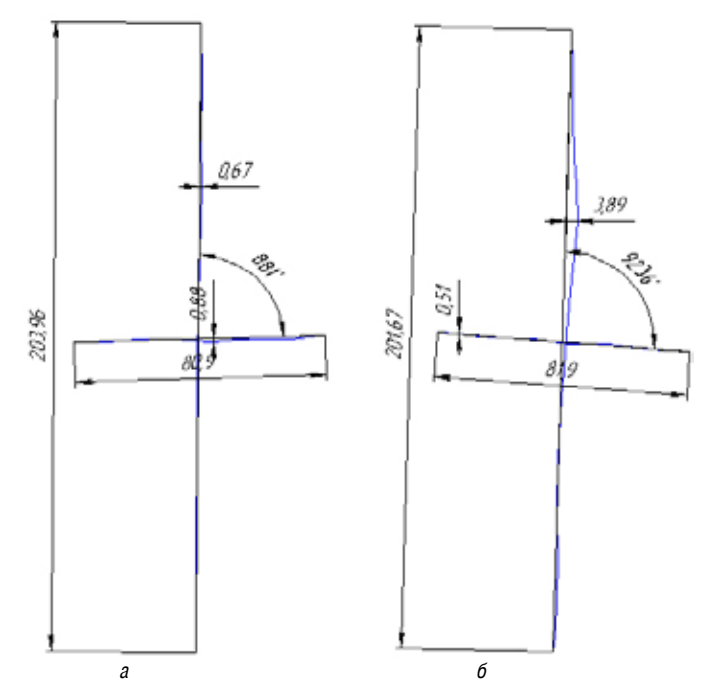

Рис. 5. Пример обработки сканированного изображения разметки проб ткани продольного (а) и поперечного (б) направления

Использование современных компьютерных методов при обработке результатов лабораторных испытаний разнообразных листовых материалов позволяет проводить объективные измерения последствий усталостных процессов, которые влияют на изменение первоначального состояния этих материалов. Разработанная методика метрологической аттестации измерительной установки является необходимым условием для доказательства точности линейных измерений.

Таким образом, впервые обосновано применение измерительной установки, представляющей совокупность доступных и повсеместно используемых устройств, для повышения эффективности и достоверности контроля и испытаний в области управления качеством продукции.

### Список литературы

1. ГОСТ 24521-80. Контроль неразрушающий оптический. Термины и определения. — М: Изд-во стандартов, 1981. 2. СТБ П 8021-2003. Система обеспечения единства измерений Республики Беларусь. Метрология. Основные термины и определения. - Минск: Госстандарт, 2003.

3. Махонь А.Н. Разработка метода оценки многоцикловой усталости текстильных материалов / А.Н. Махонь, А.Н. Голубев // Вестник Витебского государственного технологического ун-та. - 2007. - № 12.